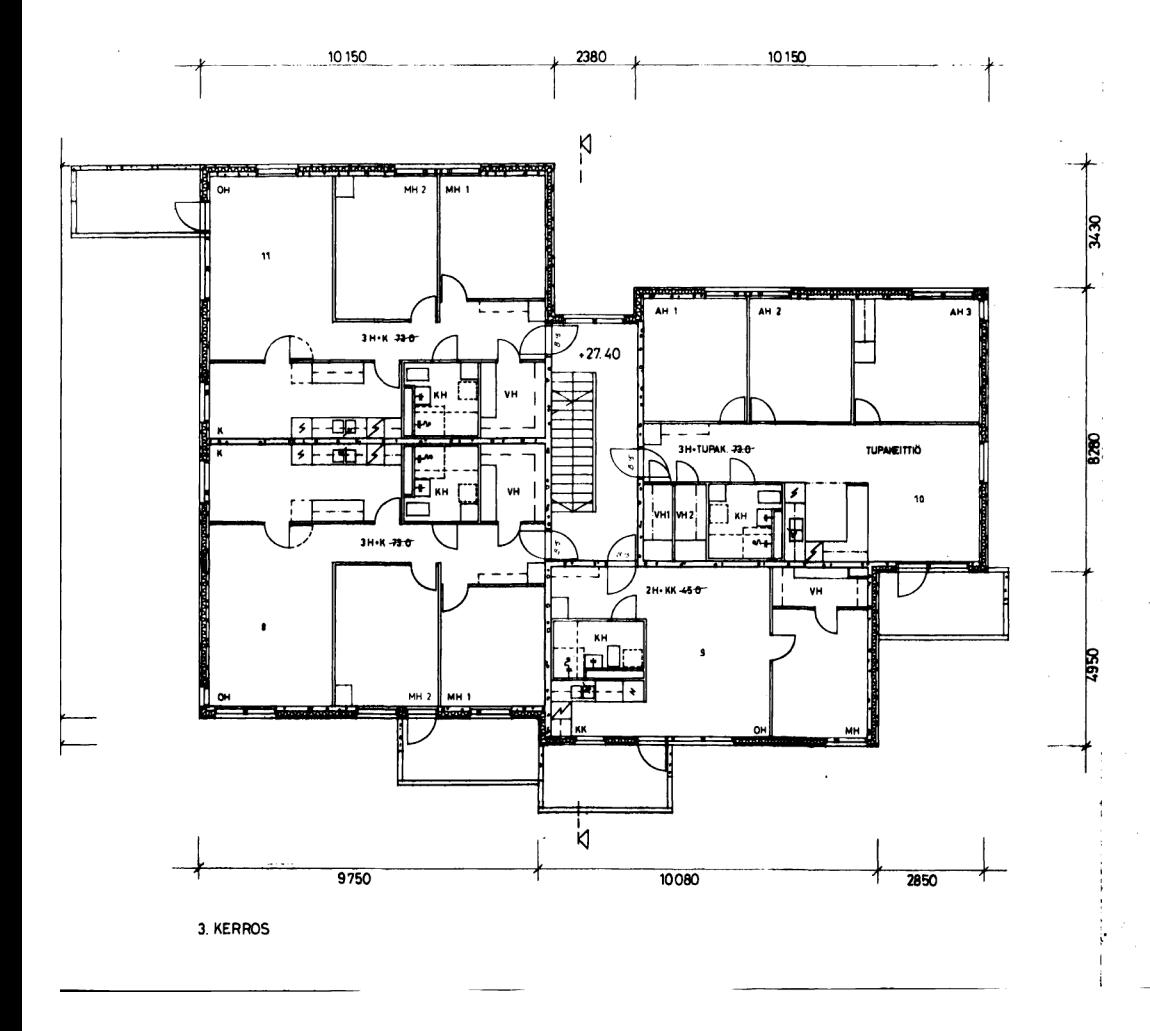

 $\sim 10^6$ 

 $\mathcal{L}^{(1)}$ 

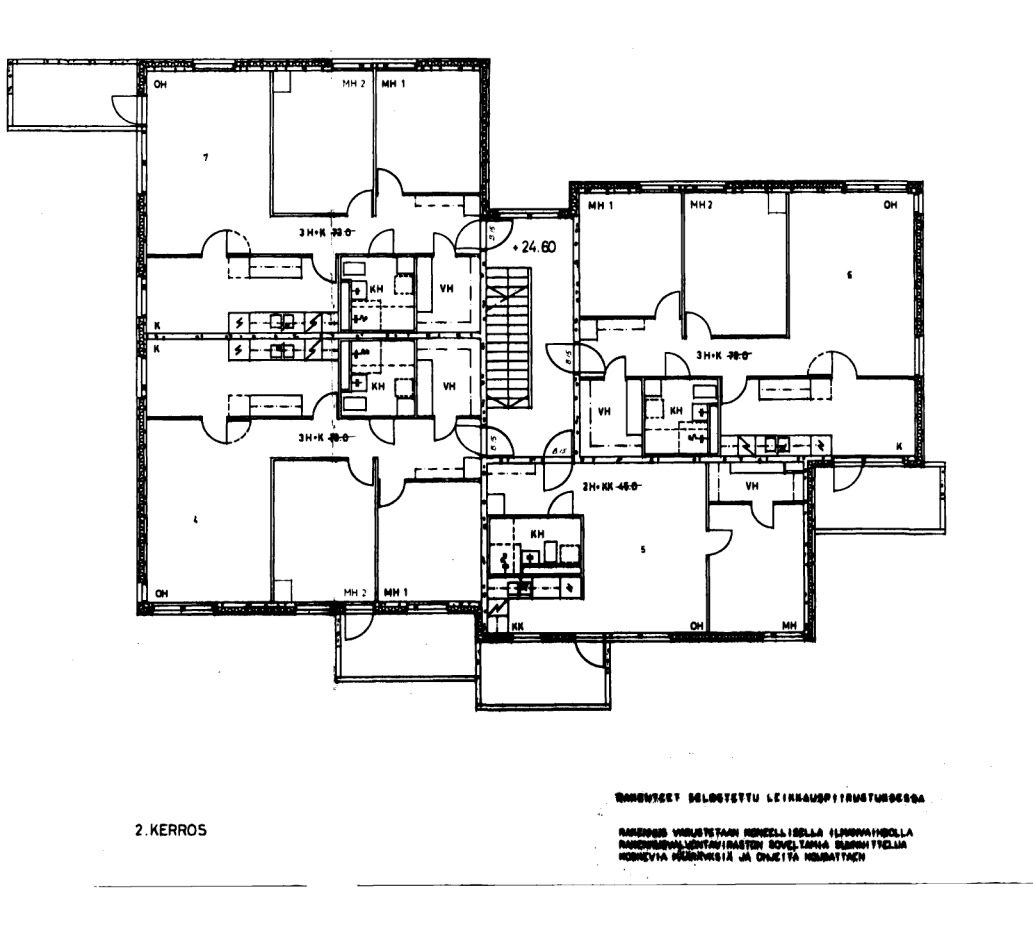